# Кабинет руководителя

одобряем заявки

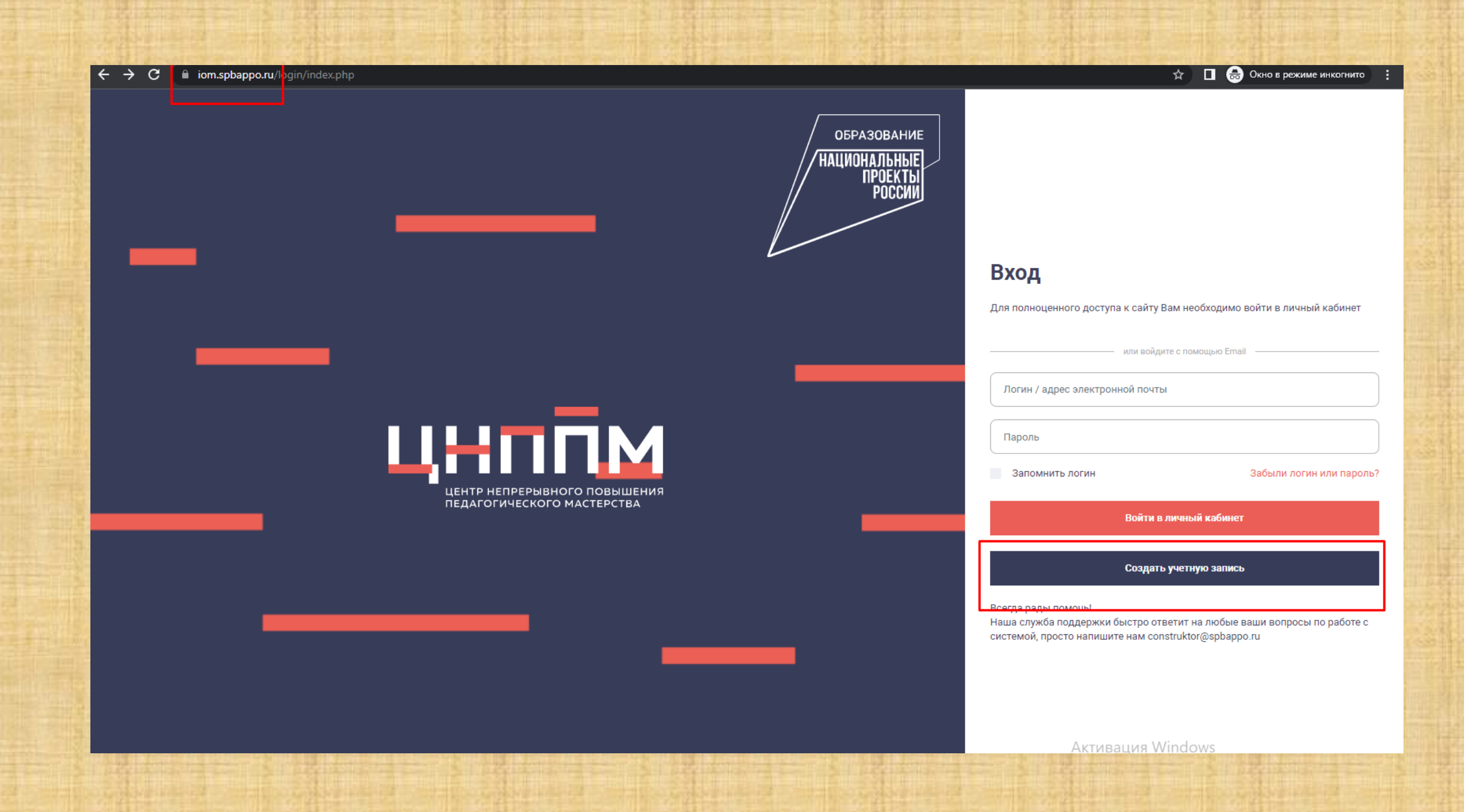

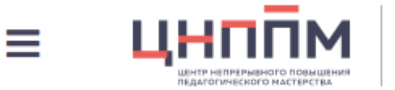

 $\Box$ 

5.2. Оператор обрабатывает обезличенные данные о Пользователе в случае, если это разрешено в настройках браузера Пользователя (включено сохранение файлов «cookie» и использование технологии JavaScript).

#### 6. Порядок сбора, хранения, передачи и других видов обработки персональных данных

6.1. Безопасность персональных данных, которые обрабатываются Оператором, обеспечивается путем реализации правовых, организационных и технических мер, необходимых для выполнени полном объеме требований действующего законодательства в области защиты персональных данных.

6.2. Оператор обеспечивает сохранность персональных данных и принимает все возможные меры, исключающие доступ к персональным данным неуполномоченных лиц.

6.3. Персональные данные Пользователя никогда, ни при каких условиях не будут переданы третьим лицам, за исключением случаев, связанных с исполнением действующего законодательств

6.4. В случае выявления неточностей в персональных данных, Пользователь может актуализировать их самостоятельно, путем направления Оператору уведомление на адрес электронной почт Оператора cnppmprspb@qmail.com с пометкой «Актуализация персональных данных».

6.5. Срок обработки персональных данных является неограниченным. Пользователь может в любой момент отозвать свое согласие на обработку персональных данных, направив Оператору уведомление посредством электронной почты на электронный адрес Оператора cnppmprspb@qmail.com с пометкой «Отзыв согласия на обработку персональных данных».

#### 7. Заключительные положения

7.1. Пользователь может получить любые разъяснения по интересующим вопросам, касающимся обработки его персональных данных, обратившись к Оператору с помощью электронной почти cnppmprspb@gmail.com

7.2. В данном документе будут отражены любые изменения политики обработки персональных данных Оператором. Политика действует бессрочно до замены ее новой редакцией документа.

#### В Окно в режиме инкогнито ⊶ ☆

 $\blacktriangledown$ 

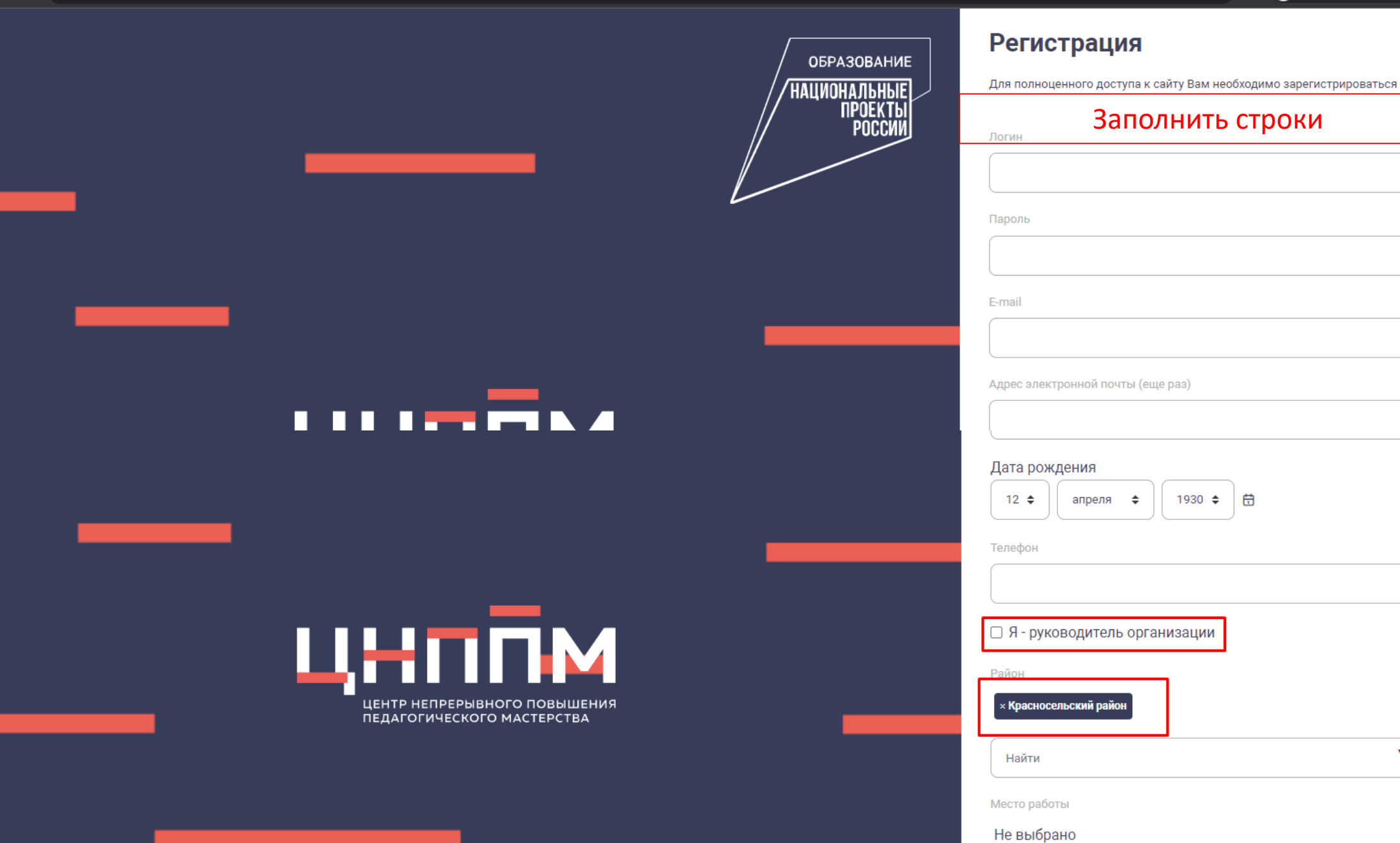

#### Личный кабинет

Проектирование школьной среды: взгляд науки и практики

Открытая лекция профессора Института педагогики и психологии образования МГПУ Ясвина Витольда Альбертовича

 $200$ Личный кабинет руководителя ОО

ြိ

自

 $\blacksquare$ 

 $\Box$ 

Мои компетенции

# У руководителя ОО теперь появился личный кабинет руководителя ОО

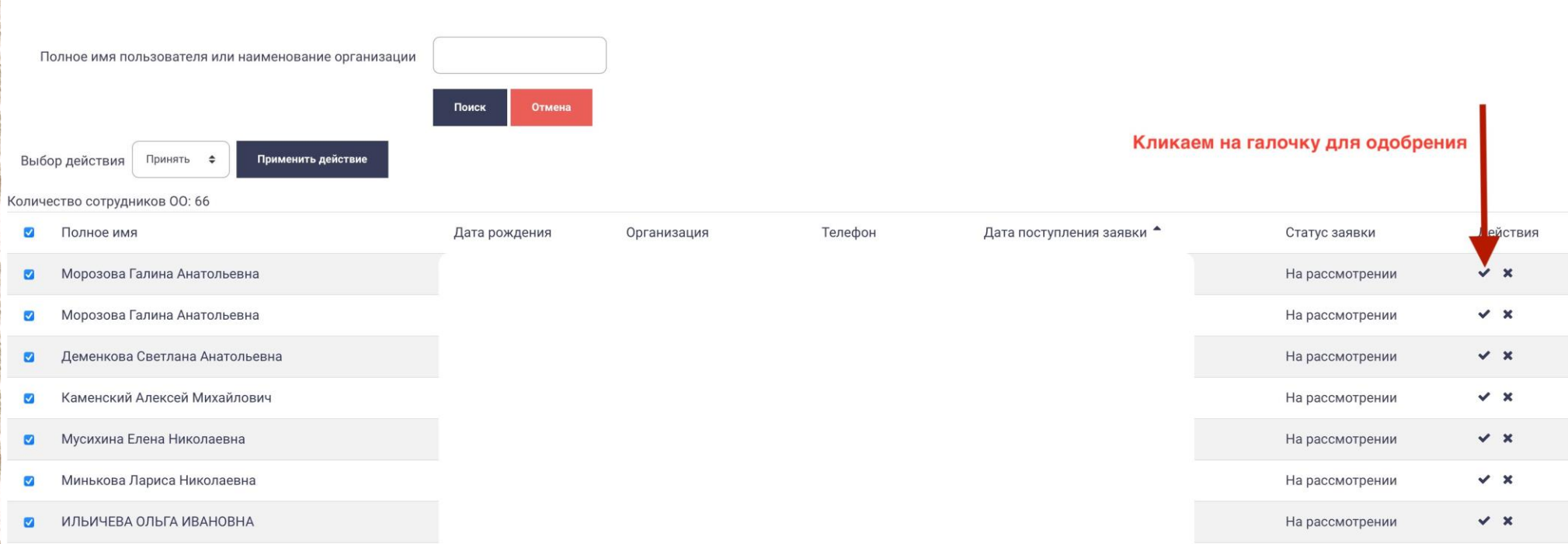

### Руководитель может теперьодобрить работника или отклонить, если он не является членом его коллектива

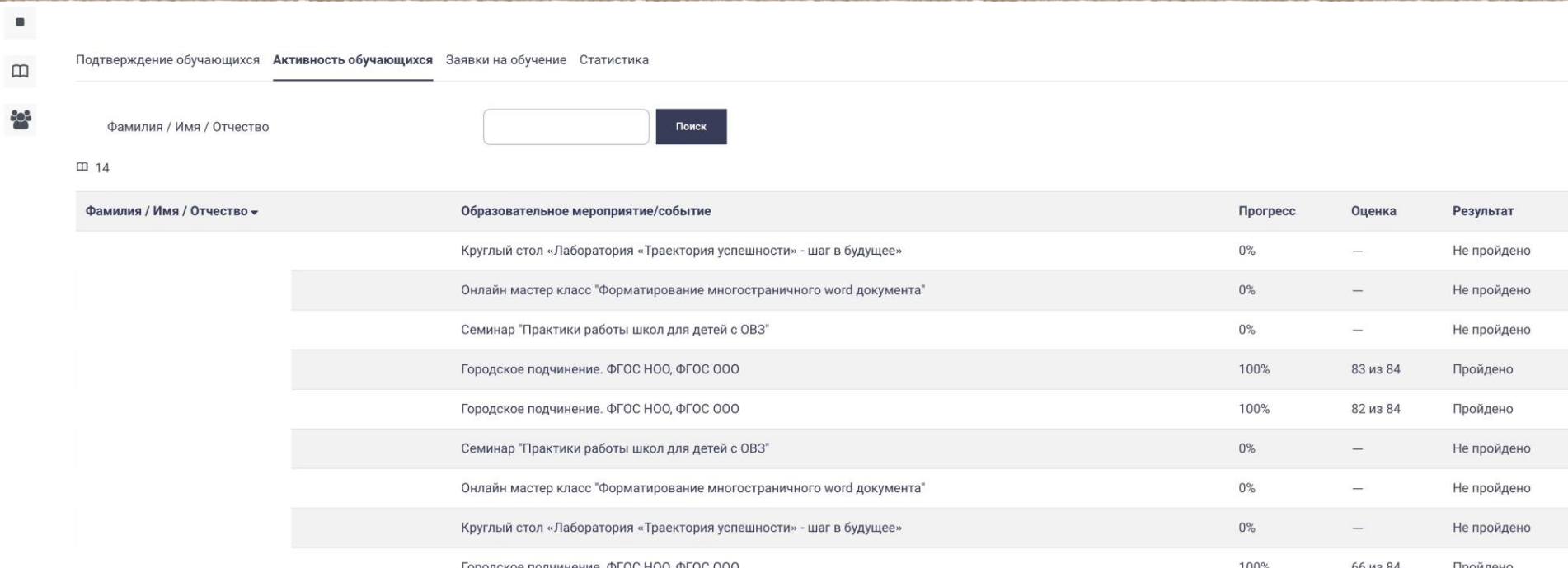

## В разделе активность обучающихся руководитель может видеть результат посещения мероприятий

#### руководитель видит срезыподолжностям

### В разделе «Статистика»

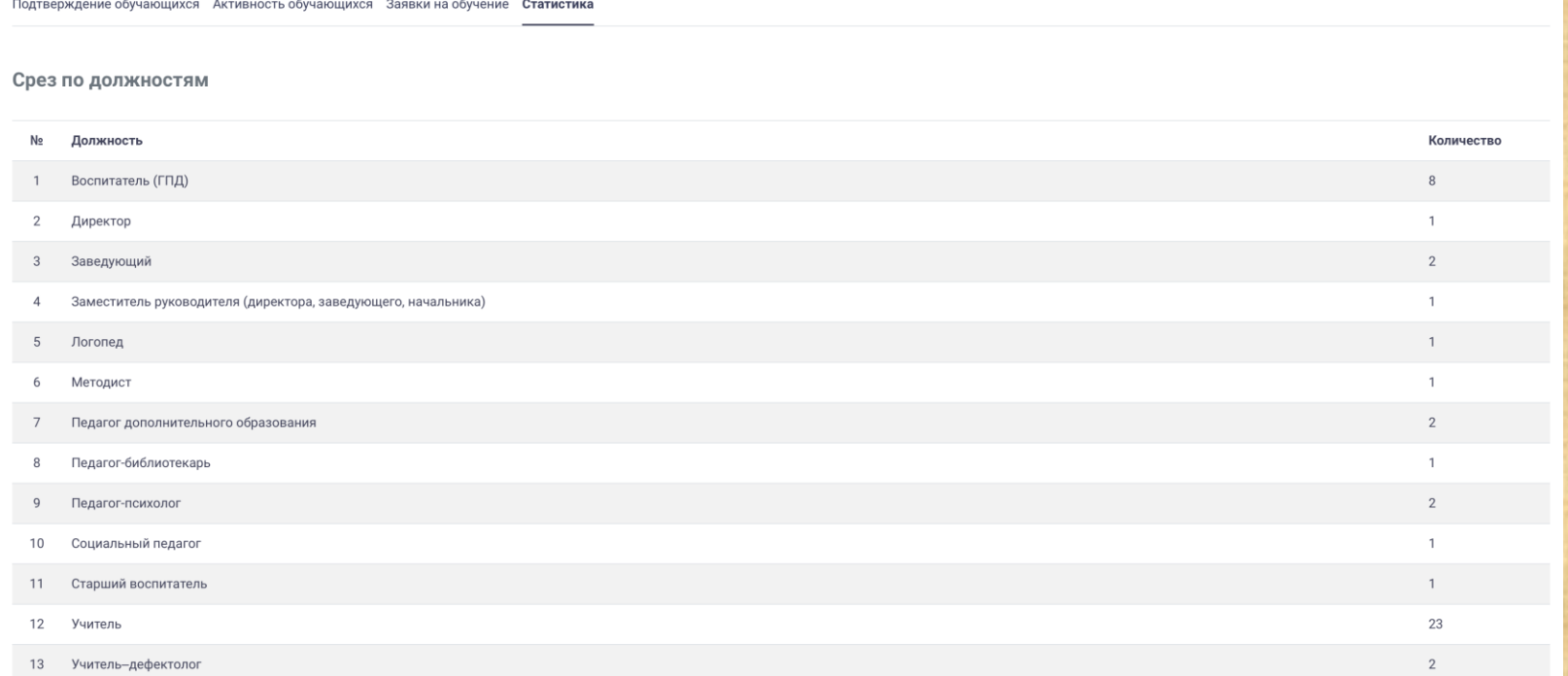

#### руководитель видит срезыпопредметам

### В разделе «Статистика»

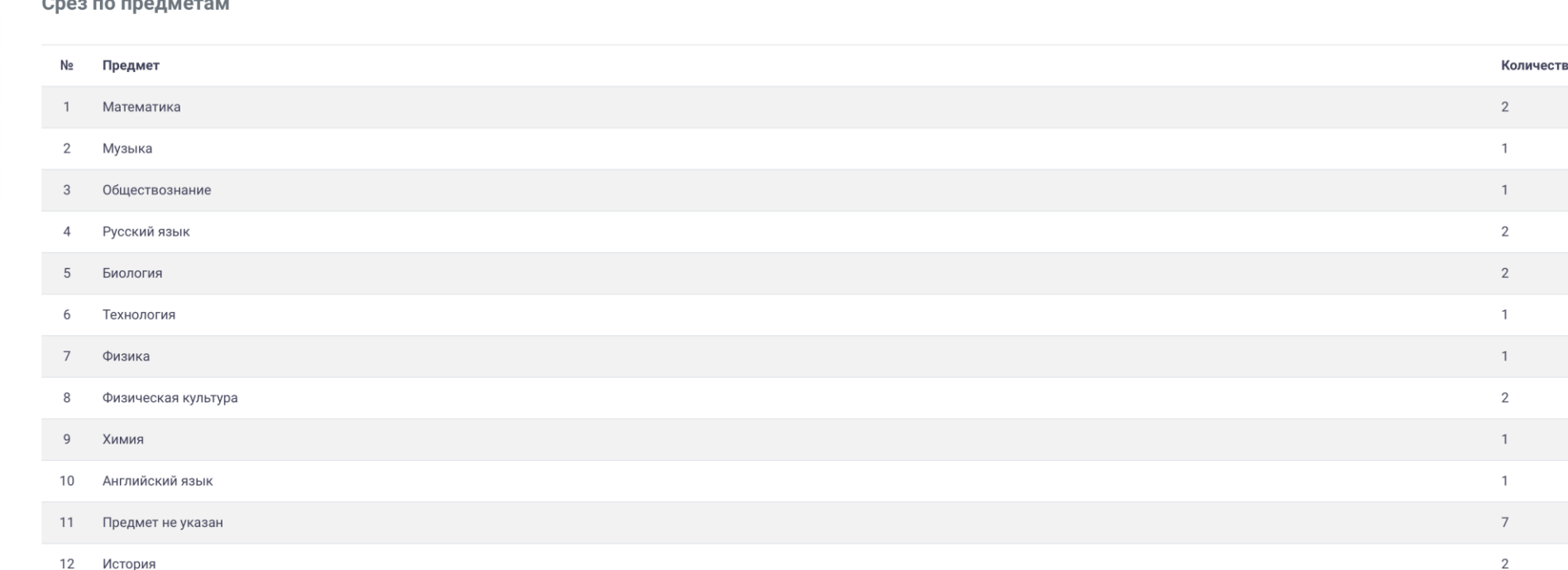

自

 $\blacksquare$ 

 $\hfill \square$ 

803

#### КабинетруководителяОО:

- содержит список работников;
- можно подтвердить работника;
- можно отследить активность работников в Конструкторе;
- подтвердить заявки на обучение;
- посмотреть статистику по учреждению.